## Common gdb commands

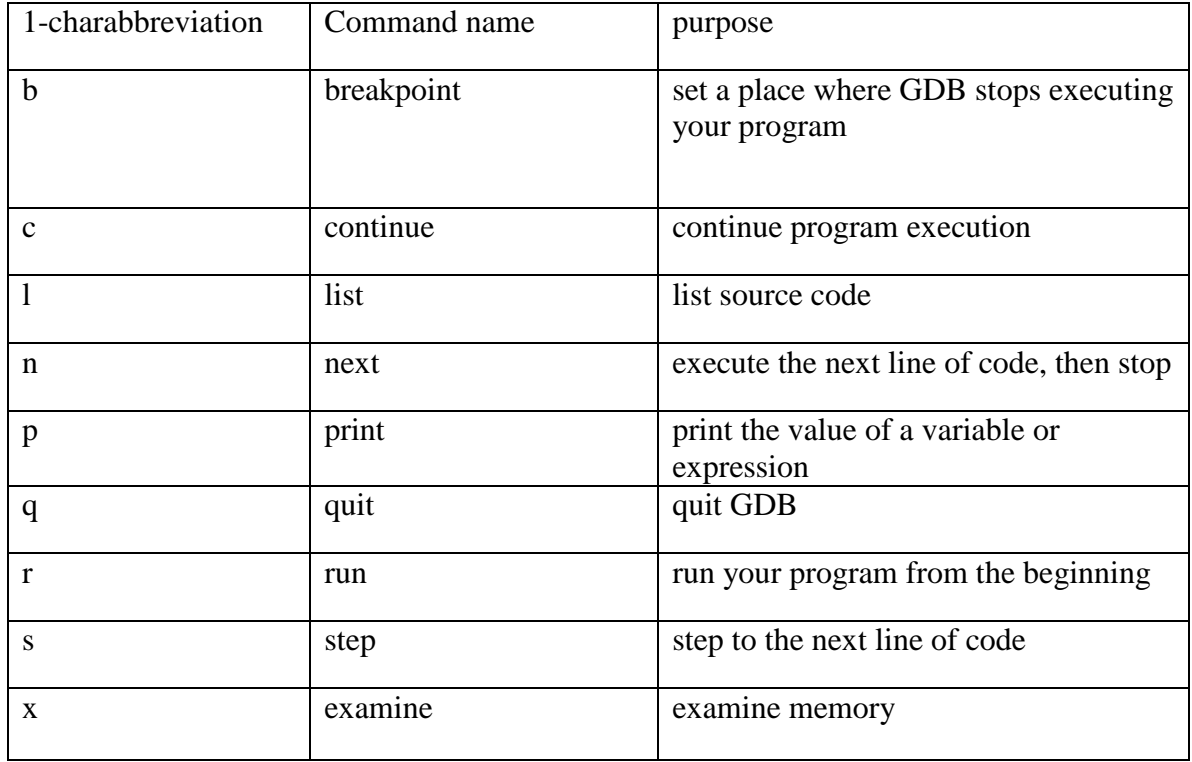